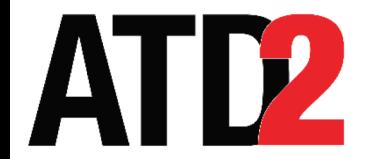

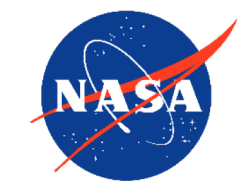

# Examples of Machine Learning with TBFM Data SWIM Industry/FAA Team (SWIFT) Briefing

## February  $27<sup>th</sup>$ , 2020

Al Capps - [Al.Capps@nasa.gov](http://nasa.gov)

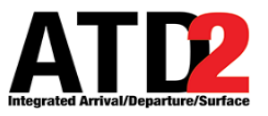

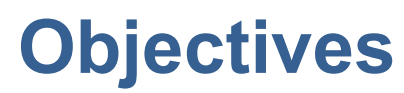

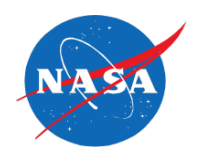

- *Describe Problem Solving Workflow*
	- Apply a cross-industry standard collaborative workflow to aviation data mining
- *Provide Examples*
	- Demonstrate versatility of analytical solutions via the use of a collaborative workflow in rapid development of machine learning models on different NAS challenges
- *Demonstrate Machine Learning as a Service*
	- Demonstrate how solutions can be rapidly deployed for real-time operations, not just post operations analysis
- *Obtain required input on a specific problem*
	- Obtain problem definition clarification information from the aviation community on the 'High TBFM Delay' problem mentioned in prior SWIFT meetings
- *Identify who can meet more frequently for faster progress*
	- Convey a sense of urgency to work quickly and collaboratively on common analytical aviation needs

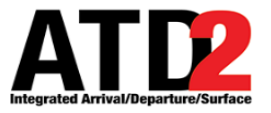

## **CRISP-DM Process Applied to Aviation**

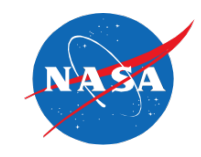

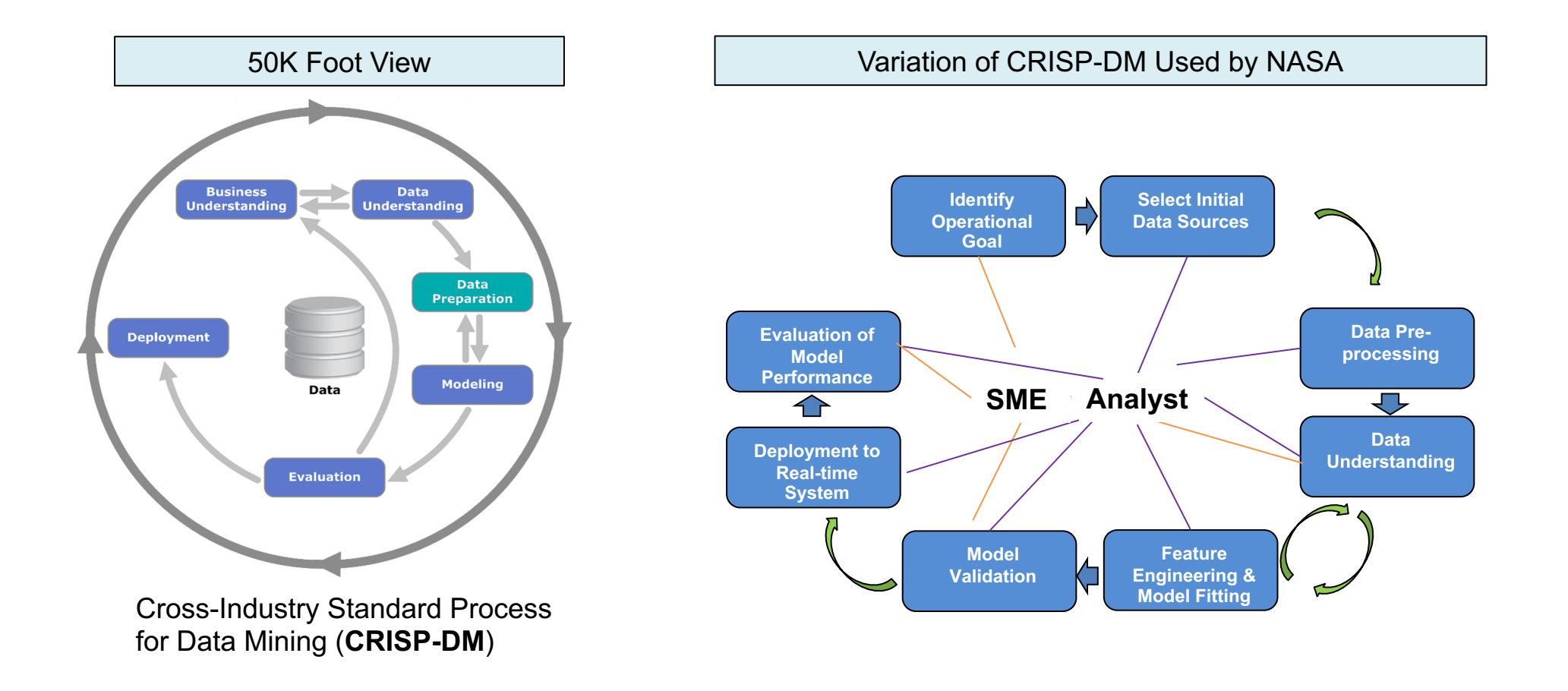

A key point to providing these two workflows is to highlight the *necessity* of an iterative workflow between SMEs and Analysts.

Each step is important, and there are experts in each of these workflow areas that can perform these tasks quickly.

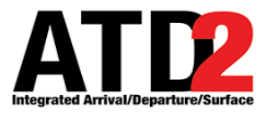

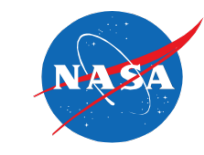

#### **Motivation**

- It may surprise some aviation enthusiasts to learn that at large multi-runway airports in the National Airspace System (NAS), the arrival landing runway is often not known ahead of the actual landing
- Knowledge of landing runway can provide benefits:
	- Landing time prediction
	- Taxi-in time prediction
	- Gate Conflict prediction
	- Gate resource utilization information (e.g. tugs, etc.)

#### **Goals**

- Allow operators and ATC systems to identify the most likely landing runway
- Provide this service in near real-time, targeting at least 1 hour ahead of landing
- Report the accuracy of the predictions provided
- Strive for maintainability and scalability across all NAS airports

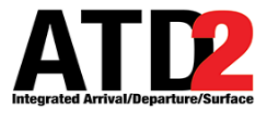

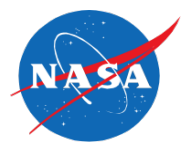

- TBFM SWIM
	- Predicts a landed runway for its own internal processes. This could serve as a useful baseline to assess merit of machine learning comparison.
	- Has other attributes/features that may be beneficial to prediction. Tax payers spent significant funding adapting TBFM across the NAS so additional benefit is desirable.
- Truth data for actual landed runway
	- Controller scratchpad entries provided in TBFM (at some sites)
	- Analysis of alternative sources for larger truth data set likely leads to additional data sources that need to be merged with this initial data set.

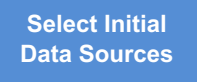

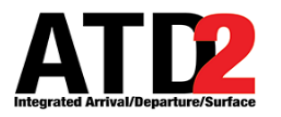

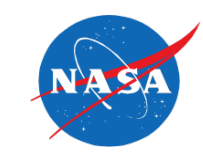

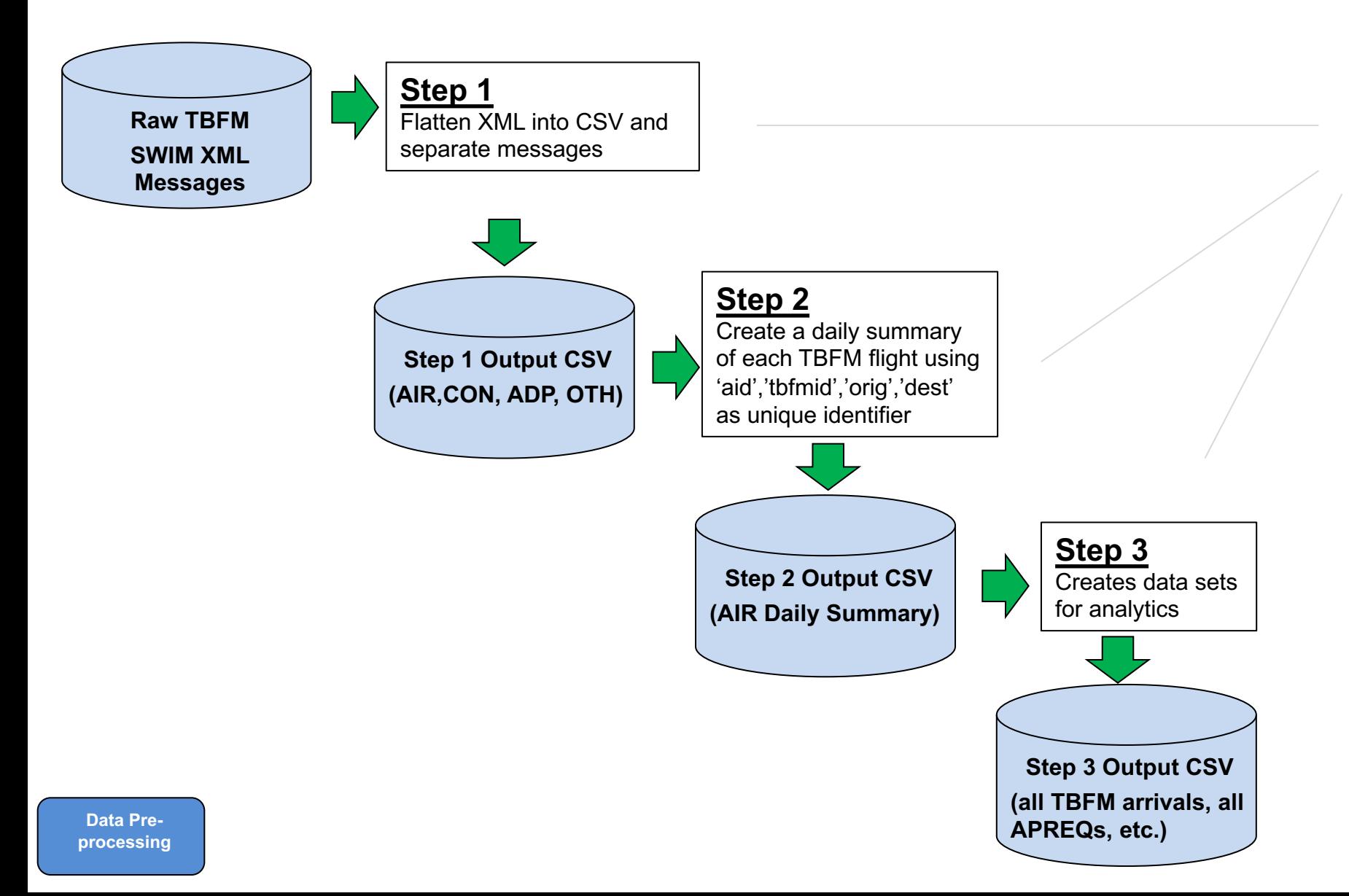

For this presentation, python scripts were created for each step which pull from public TBFM SWIM data. There are many ways to accomplish this in other languages or designs.

6

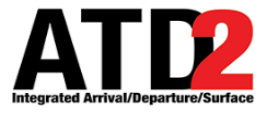

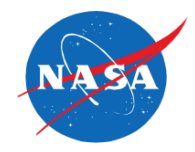

- For a description of the TBFM SWIM data source and its operational context, see
	- <https://nsrr.faa.gov/nsrr-library-document/9298>
	- Specifically, section 4.1.1 contains a definition of the data elements used
- Of the columns available in TBFM AIR messages, the ones utilized for this work were:
	- "trw"- TRACON runway assigned by the controller. This was considered "truth" runway. Note: other sources of runway truth are<br>currently being evaluated, especially given controller scratchpad entries are not available for a

matches

36L)

- "rwy" -Runway that TBFM used in its internal model. This was used only to assess TBFM accuracy.
- "dap" Departure airport
- "apt" Arrival airport
- "typ" Aircraft type (although this was later eliminated from modelling)
- "mfx" Arrival meter fix name as adapted in TBFM.
- "gat" Arrival gate name as adapted in TBFM.
- " $cfg$ " The configuration, as listed in TBFM.
- "scn" Stream class name. This essentially tells TBFM which flights need to be separated from one another.

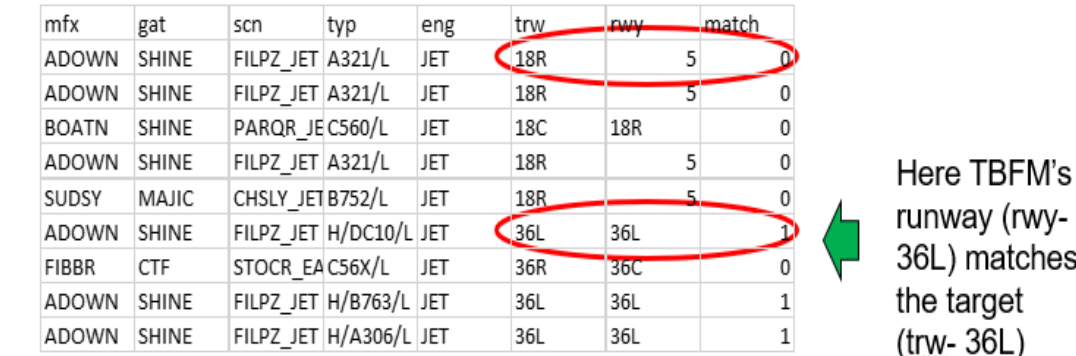

# **Data Understanding – Sample & Baseline Description**

- CLT data was used given ATD-2 team's ability to verify accuracy (available at many other airports)
- Data was collected from Oct 1<sup>st</sup> 2019 through Jan 18<sup>th</sup>, 2020. Only rows with all required data elements properly populated were kept. With this filtering, 66,165 rows/flights remained for training and test.

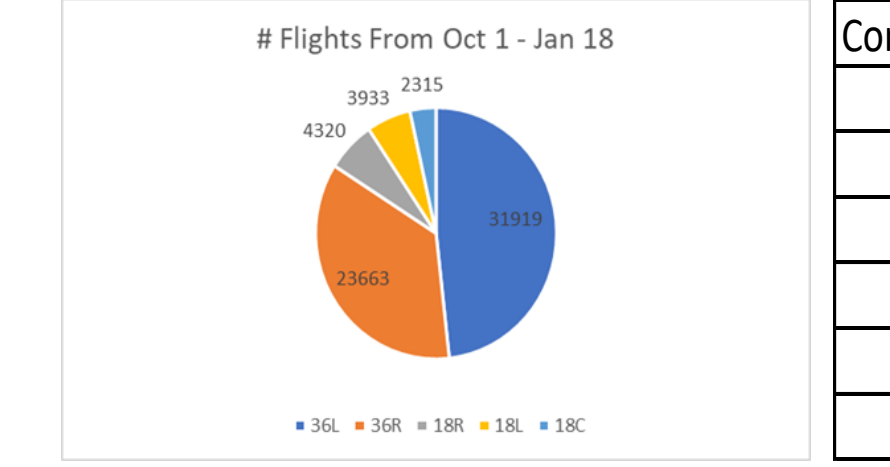

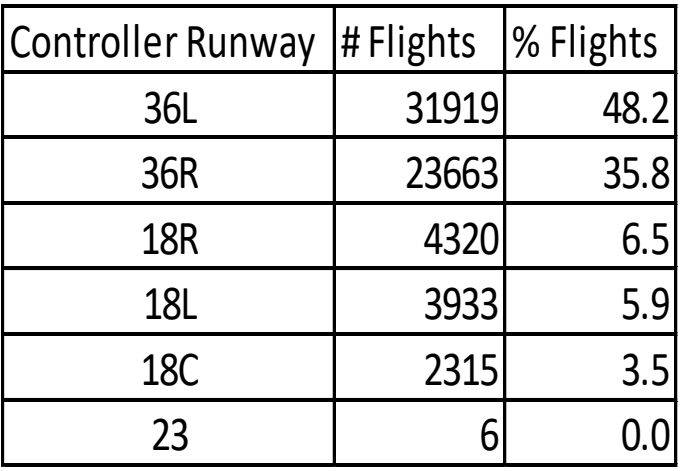

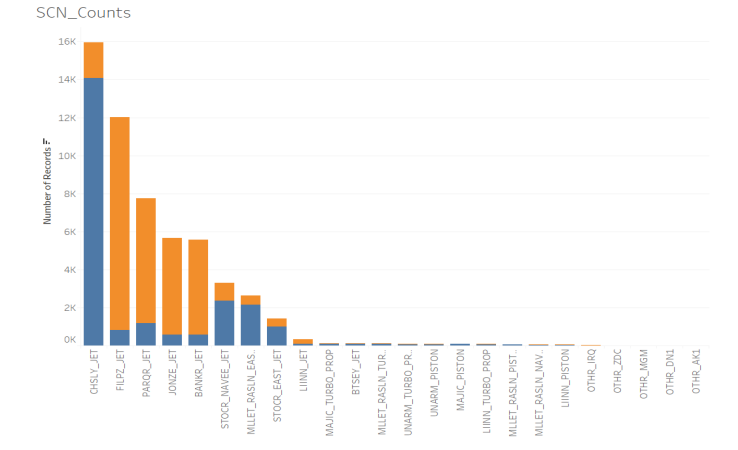

Tableau Visualization of SCN by Landed Runway

- Given the dominance of North landed runways (36L, 36R), the modelling was specifically developed to focus on this flow direction. This presumes that the configuration, or flow direction, would be passed into any algorithm that would seek to use this modelling.
	- With this decision, this becomes a 'binary classification' problem
- TBFM arrival runway prediction accuracy was approximately 70% accurate to these runways during this time.
	- This served as a baseline for the learner to attempt to beat

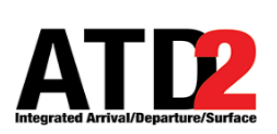

### **How Machine Learning Differs from Classical Programming (50K Foot View)**

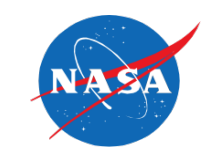

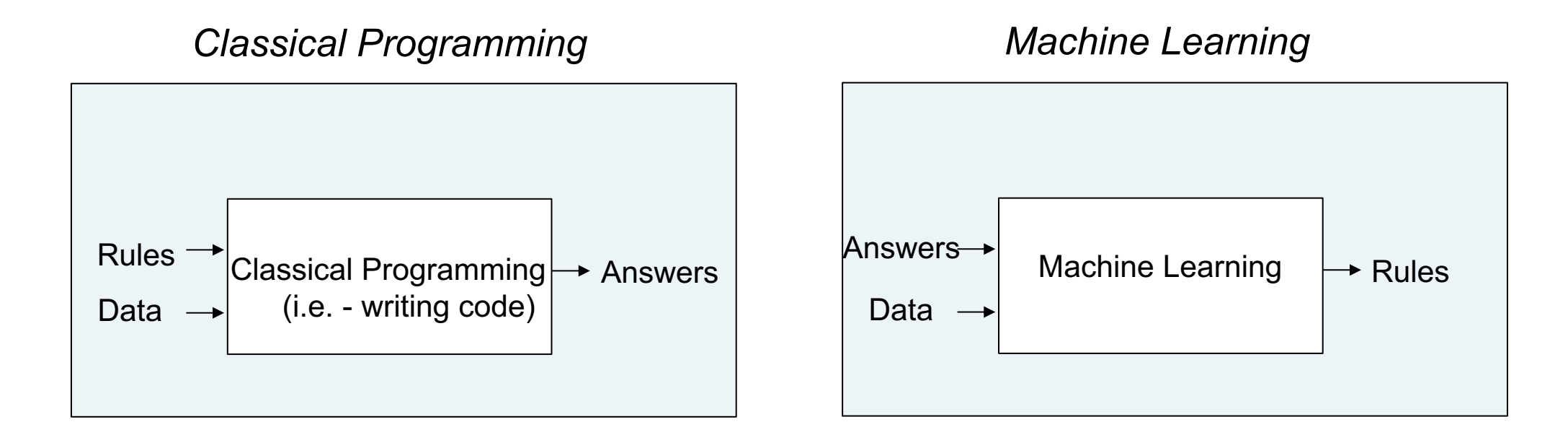

The rules that machine learning automatically creates are applied to new data points to provide new answers.

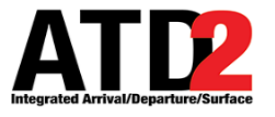

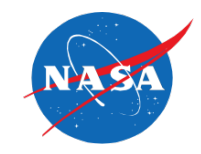

#### **Feature Importance - Overall Feature Importance – By Runway (target)**

**Gradient Boosted Trees - Weights** 

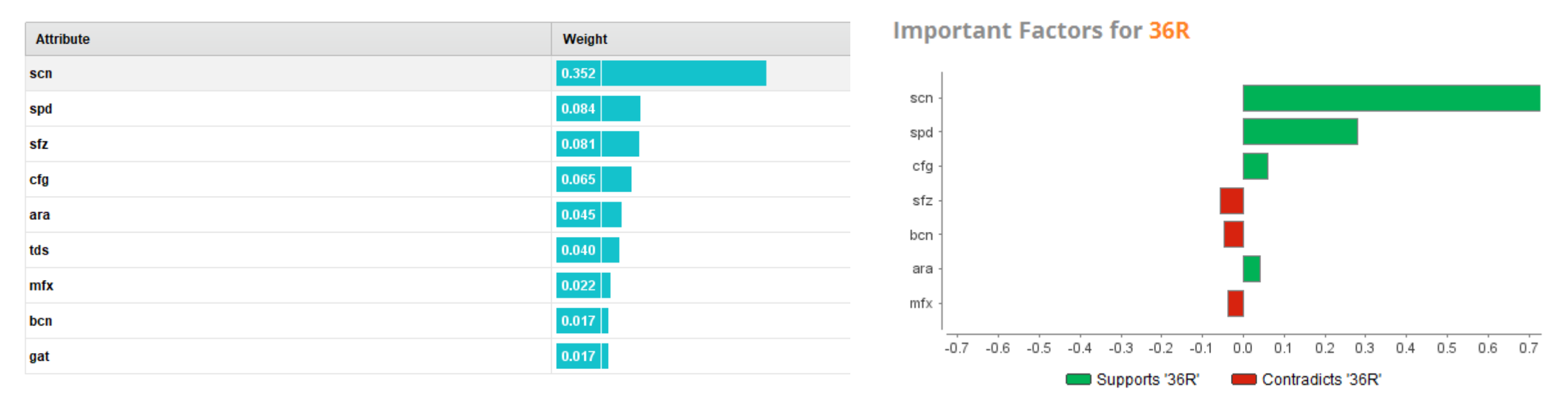

• Feature importance information from the models were used to continue the winnowing down (reduce dimensions) of the attributes used in the modelling to the most relevant, while also considering new features that would improve performance

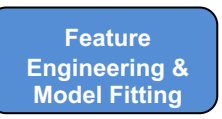

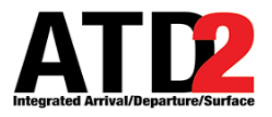

## **Develop Python Model and Validate**

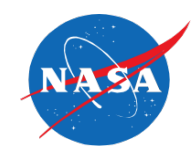

- Based on the promising initial results, a Light Gradient Boost (LGBoost) model was developed in python
	- LGB has been recently winning a number of the data science competitions due to its ability to evaluate a leaf of the tree without creating an entire branch (better performance)
- The steps were:
	- Read in the CSV file that came from previous steps into a Pandas data frame
	- Create two data frames. One for features, one for truth.
	- Create and store interim steps in ModelFamily wrapper class. More on this later.
	- Encode variables as required for the Light Gradient boost (LGB) model.
	- Split the dataset into train and test.
	- Specify initial hyperparameters and train the LGB model on the training dataset.
	- Use the trained model to generate new predictions on the test data.
	- Measure the performance of the test dataset.
	- When satisfied with performance of the model, store/save it for later use.
- N-fold validation is a commonly used technique to prevent "over fitting" and create a robust learner that will work well with data it has never seen

import lightgbm as lgb from sklearn.model selection import train test split from sklearn.metrics import accuracy\_score

##Convert categorical data using 'one hot' encoding ## This tends to be more robust to various models compared to int encoding one hot scn=pd.get dummies(arr df.scn) one hot mfx=pd.get dummies(arr df.mfx) one hot eng=pd.get dummies(arr df.eng)

#### ##Set paramaters

param = {'num leaves':150, 'objective':'binary','max depth':7, 'Learning\_rate':.05,'max\_bin':200}  $param['metric'] = ['auc', 'binary' logloss']$ 

#training the model using light gbm num round=50 start=datetime.now() lgbm=lgb.train(param,train\_data,num\_round)

> #converting probabilities into 0 or 1 for i in range(len(test pred)): if test  $pred[i] >= .5$ : test  $pred[i]=1$ else: test pred[i]=0

#calculating accuracy accuracy lgbm = accuracy score(test pred,y test) print(accuracy lgbm)

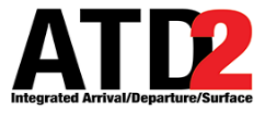

## **Saving the Model for Later Use in Web Service**

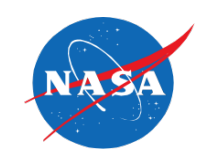

- The final model was saved/serialized for later use
	- In this case, we used 'pickle'
	- This created a 0.5mb file on disk
- There are a number of different frameworks to use our new model (*as a service*).
- Deployment options need to consider many factors depending on how the service will be used
	- When using the model as a service, you do not need to load the model every request. It can be used efficiently to provide answers just like classical programming services.
	- In our case, we use python 'flask'

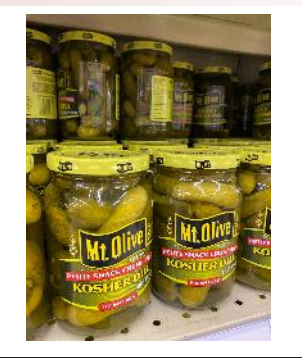

##Ok, looks good. Before saving the model, train it on the entire dataset train data=lgb.Dataset(x,label=y) lgbm=lgb.train(param,train data,num round)

##Serialize/Save the CLT LGB model to file filename = 'clt\_arr\_runway\_predictor.sav' pickle.dump(lgbm, open(filename, 'wb'))

Open source python micro-framework to test services

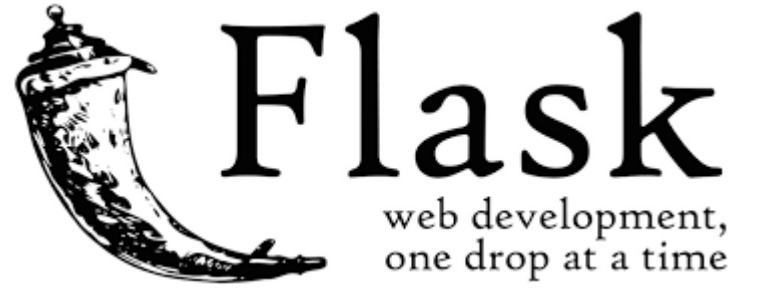

<https://palletsprojects.com/p/flask/>

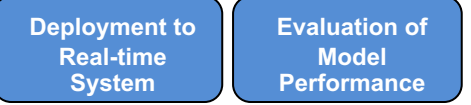

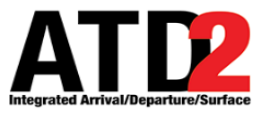

**Real-time System**

## **Testing Machine Learning as a Service (MLaaS)**

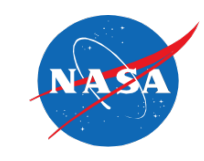

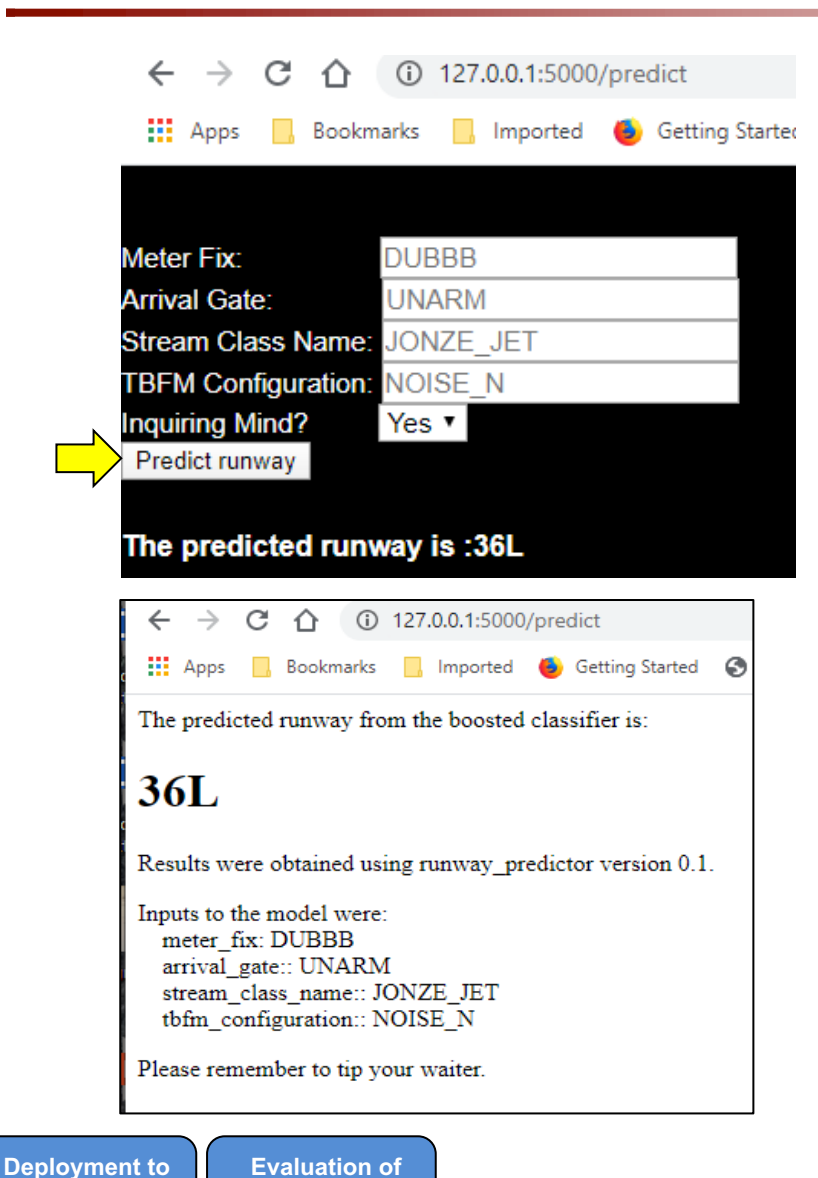

**Model Performance**

```
import pandas as pd
import numpy as np
from flask import Flask, request, jsonify, render template
import pickle
import warnings
warnings.simplefilter(action='ignore', category=FutureWarning)
import ModelFamily
import lightgbm as lgb
##The following will be loaded and executed as soon as the service is started
app = Flash( name )model fam = pickle.load(open('arrival runway prediction family.sav', 'rb'))
model=model_fam.models.get("clt_runway")
model fam name=model fam.name
model_fam_version=model_fam.version
@app. route('')def home():return render_template('index.html')
```
- A simple web page was developed that allowed the user to enter the key inputs required by the model
	- This was just for test, likely different use in operations
- For operational deployment of python consider Heroku or other open source environments
	- For the time being, NASA team is likely to stick with python stack instead of predictive markup modeling language (PMML) given complexities/overhead

13

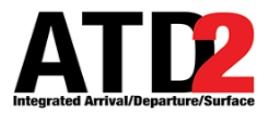

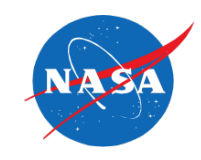

#### **Motivation**

- At prior SWIFT meetings and other collaborative forums, operators have expressed the desire to find solutions for *high and unpredictable delay* from TBFM (APREQs)
- Knowledge of flights that have high delay can lead to:
	- Better understanding of the factors that influence this behaviour
	- Early information on flights that are likely to have high TBFM delay
	- Identification of procedural changes that could help flying public

### **Goals**

- Assess how well the aviation community can estimate the size of TBFM APREQ delay
- Report the accuracy of the predictions provided
- Identify path to provide this information in near real-time (via service)
- Perform root cause analysis and/or recommended next steps to mitigate the problem

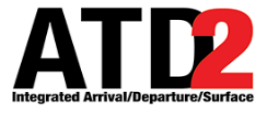

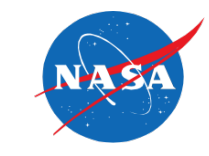

- TBFM SWIM data shown in the prior learner was used as a starting point
	- Given the potential to predict TBFM assigned delay in near real-time, it was important to limit the dataset to those elements that are available prior to APREQ scheduling
	- Step 3 output from the python script was used to obtain all APREQs for a day and the unique TBFM identifiers.
	- This data was re-run through step1 output to only fill in data available up until scheduling
- TBFM delay data
	- NASA pulls down the TBFM system binary data from WJHTC every night
	- This data is in a TBFM proprietary form. It is translated to text.
	- The translated text is then processed for information.
	- The "ready time" from TBFM is a key data element to determining how much TBFM assigned delay a flight has
- TBFM Assigned Delay = *Scheduled Time of Departure from TBFM – Ready Time (in minutes)*

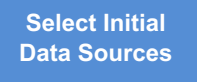

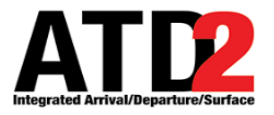

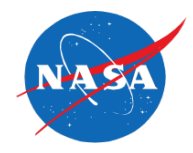

- In addition to the elements earlier, the following TBFM SWIM data elements were used:
	- "ctm" Coordination time. In our case for departures, that is TBFM's expected departure time from the airport.
	- "etm" EDCT time, if it has one. We translated this into a yes/no hasEDCT boolean feature.
	- "scnname" TBFM "con" message Stream class name that is used with ssd (below) to determine MIT
	- "ssd" TBFM "con" message Super Stream Class distance
- Important note is the "scnname" and "ssd" from TBFM "con" gives the MIT separation for this flight
	- This needs to be synchronized/matched with the "air" messages, and becomes a new feature in our dataset

#### **25 MIT over LGA\_DYL**

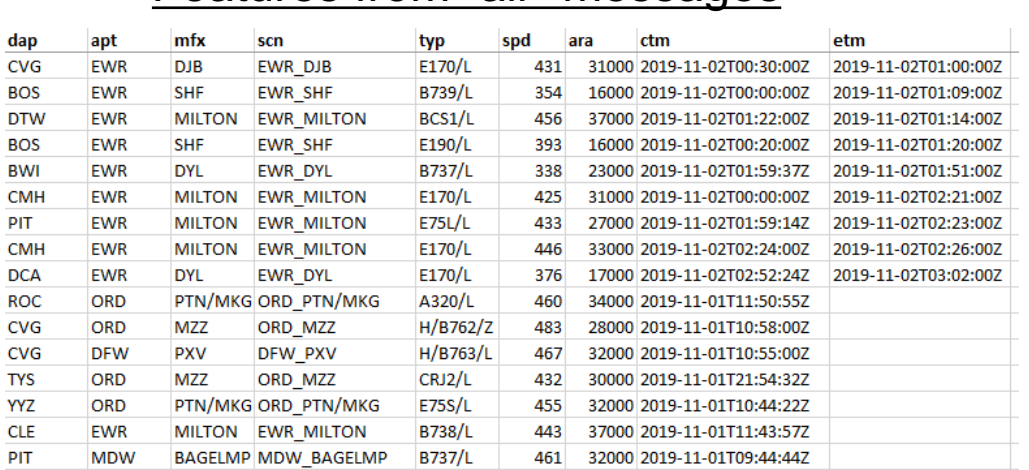

 $<$ ssc sscType="NEW"><ssn>23</ssn><sscname>LGA\_DYL</sscname><ssd>25.0</ssd><s smin>0</ssmin><sstyp>SSC\_MILES\_IN\_TRAIL</sstyp><scls><scl sclType="NEW"><scname>LGA\_DYL</scname><scmre>DYL</scmre></scl></scls>< ccs><cc ccType="NEW"><apt>BWI</apt><apreq>SEMI</apreq><sch>ACCEPT</sch></cc><c c ccType="NEW"><apt>CLT</apt><apreq>SEMI</apreq><sch>ACCEPT</sch></cc><c c ccType="NEW"><apt>DCA</apt><apreq>SEMI</apreq><sch>ACCEPT</sch></cc><c c ccType="NEW"><apt>IAD</apt><apreq>SEMI</apreq><sch>ACCEPT</sch></cc><c c ccType="NEW"><apt>RDU</apt><apreq>SEMI</apreq><sch>ACCEPT</sch></cc><c c ccType="NEW"><apt>RIC</apt><apreq>SEMI</apreq><sch>ACCEPT</sch></cc></ ccs></ssc><ssc sscType="NEW"><ssn>24</ssn><sscname>JFK\_HOG</sscname><ssd>30.0</ssd><s smin>0</ssmin><sstyp>SSC\_MILES\_IN\_TRAIL</sstyp><scls><scl sclType="NEW"><scname>JFK\_HOG</scname><scmre>HOG</scmre></scl></scls>< ccs><cc ccType="NEW"><apt>BWI</apt><apreq>SEMI</apreq><sch>ACCEPT Features from "air" messages **Derived feature from "con" messages** 

**Data Understanding**

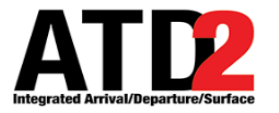

**Data Understanding**

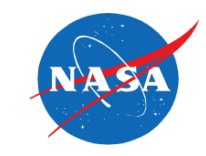

• LGA DYL super stream class in TBFM is among the busiest in the county

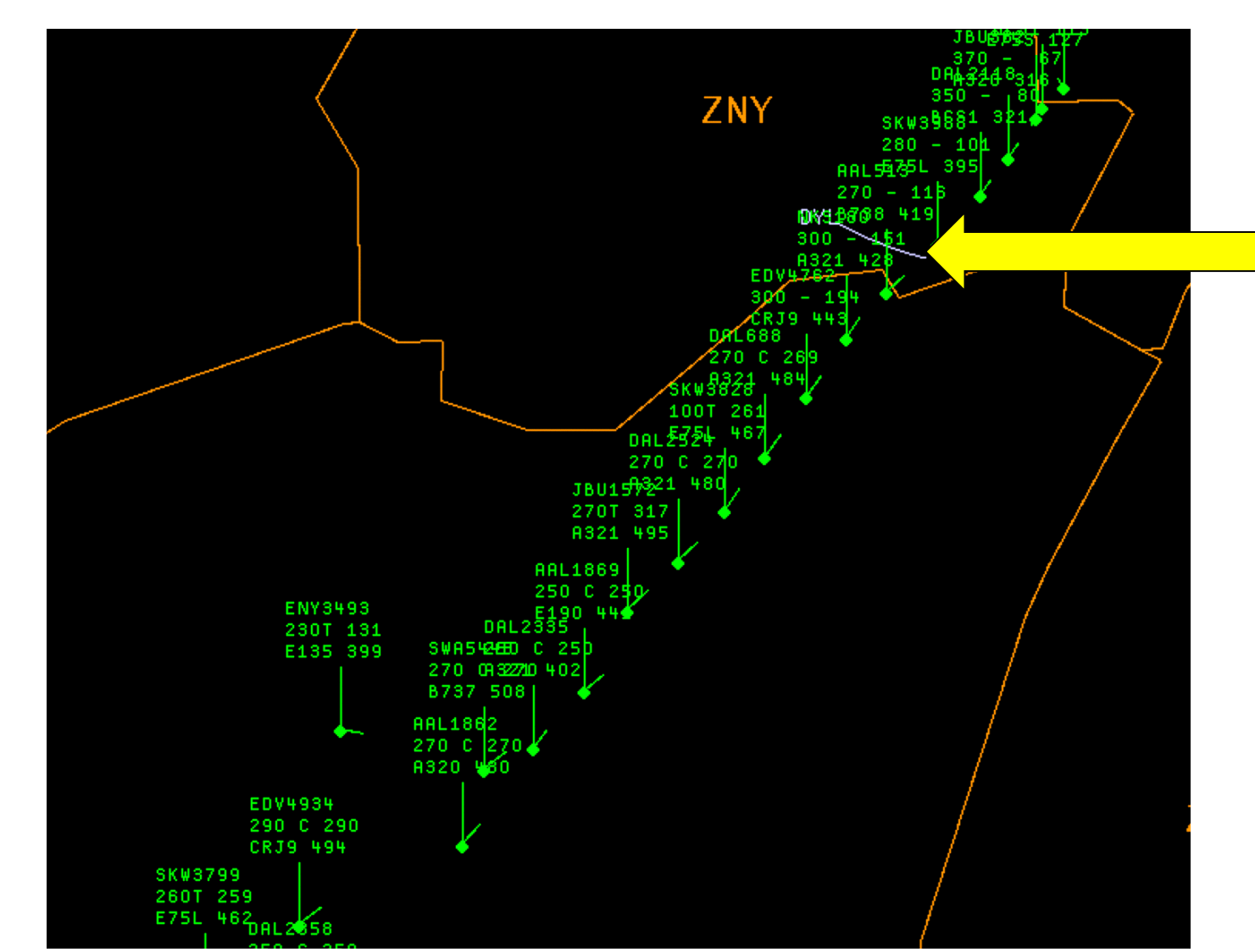

**LGA\_DYL** Metering Arc Super stream classes have been adapted across the country in TBFM instances.

They define how flights are grouped coming out of, and leading into airports. Often, a MIT separation is used at these points to regulate the flow of traffic into important airspace/airport locations.

17

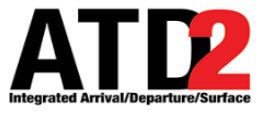

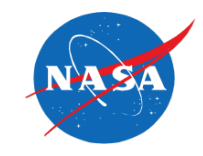

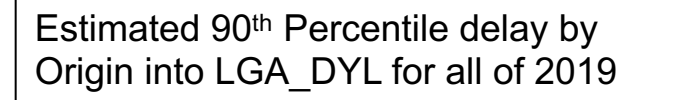

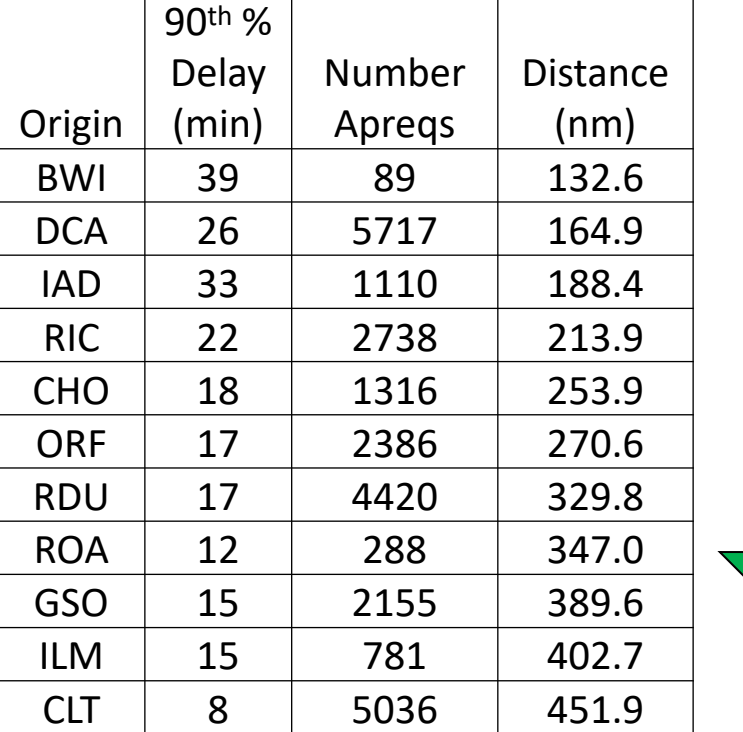

**e**

**t**

**t**

**e**

**r**

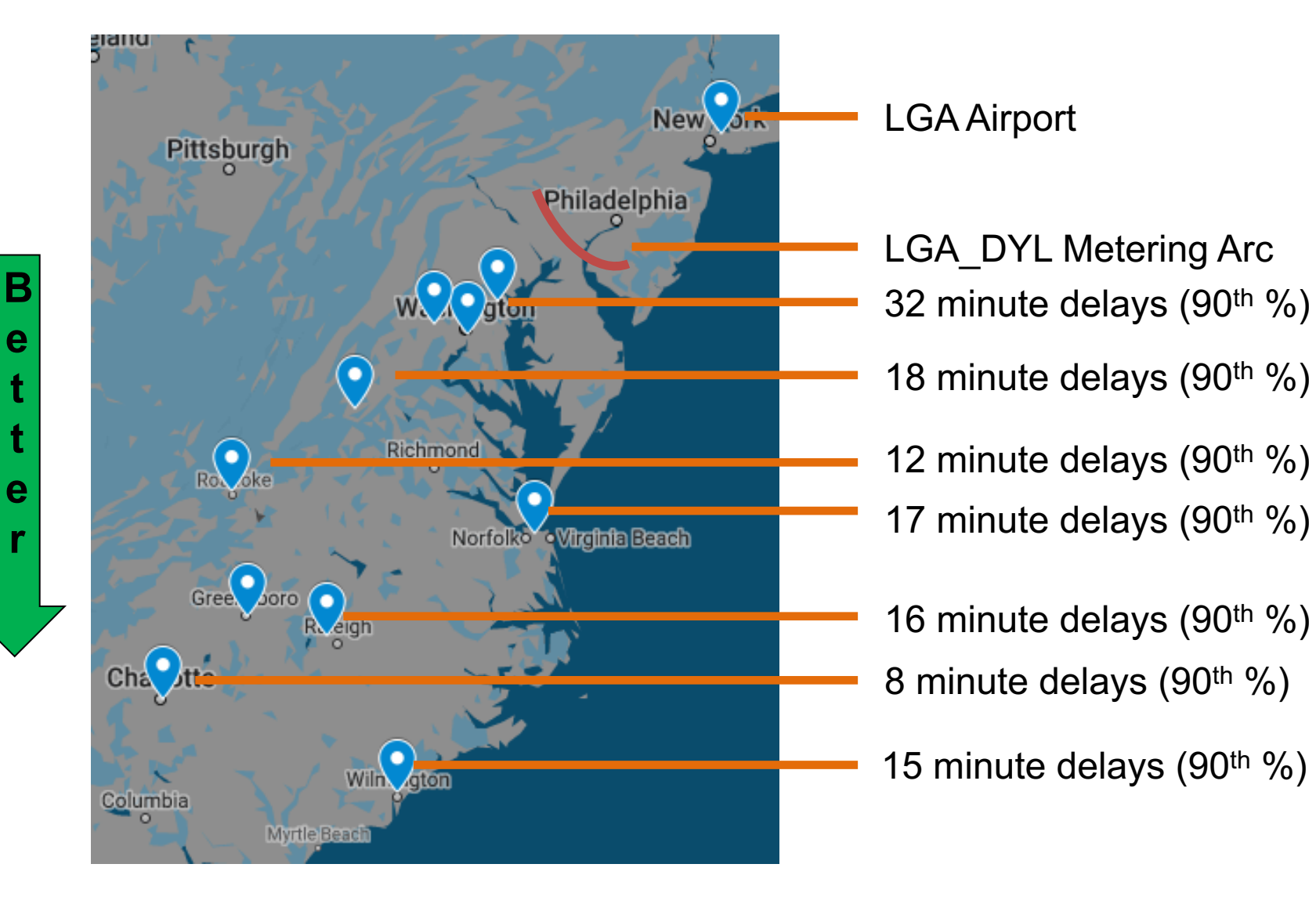

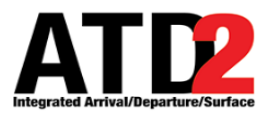

## **Questions Before Proceeding**

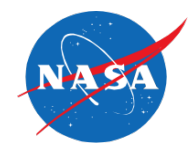

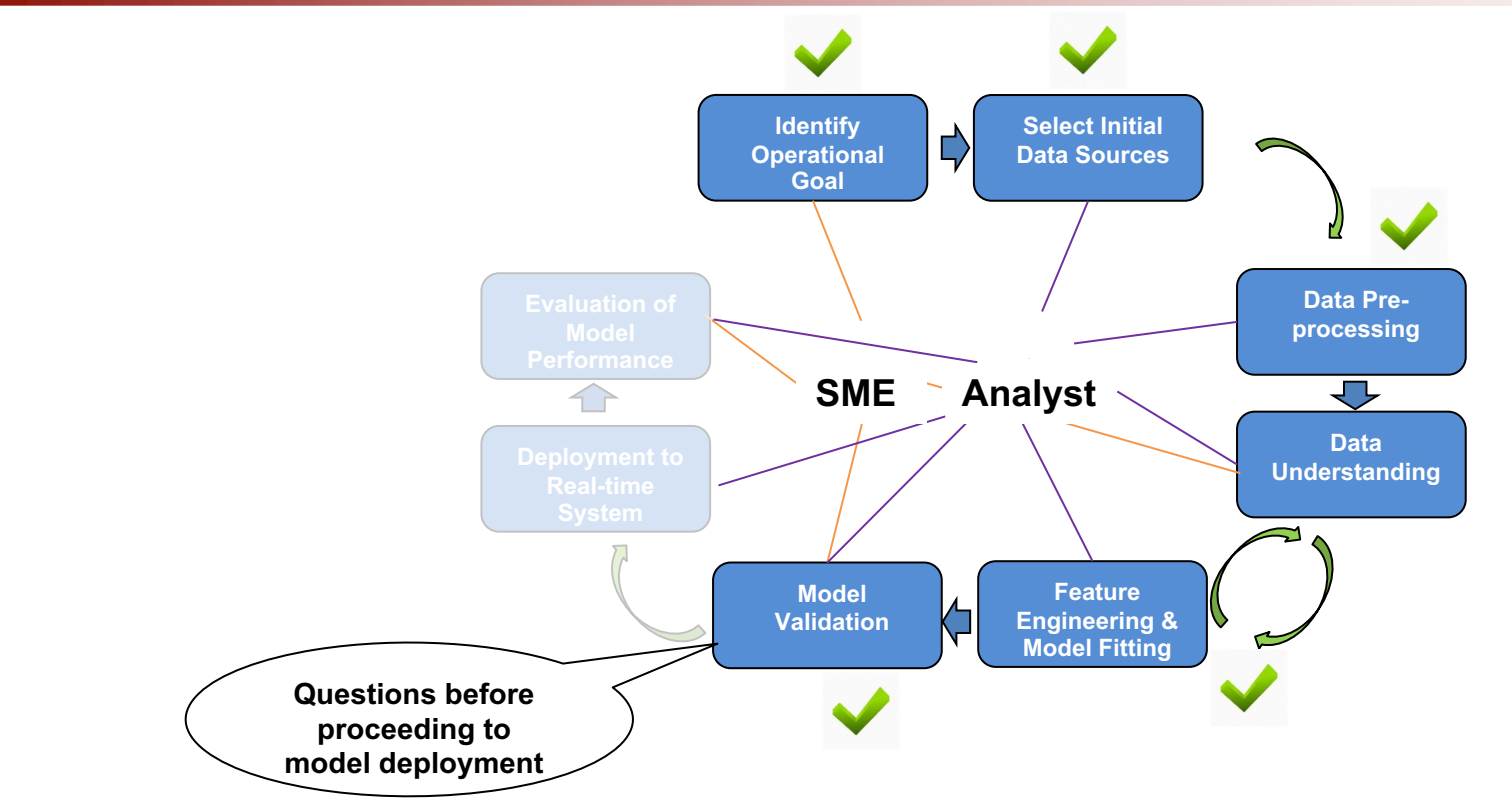

- Questions to community before proceeding:
	- Is a model that lets users know the predicted size and variance of TBFM assigned delay (by city pairs and stream class) valuable to the community even if the standard deviation is extremely large (e.g. 10 minutes)? Or do the predictions need to be more accurate (lower std) to be usable?
	- Can the community use data like that shown in this process to create a science/evidence-based definition of the "high TBFM delay" problem to help us focus our resources on the right problem?

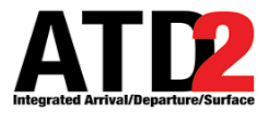

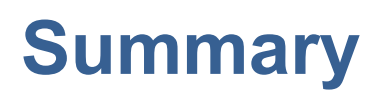

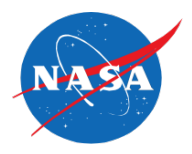

- The aviation industry's biggest barrier to more fully benefitting from ML is *constructing our problems in the right format* to take advantage of ML breakthroughs that already exist (and are growing every day). This includes:
	- Creating an operationally meaningful problem as a ML challenge
	- Comporting our data into clean **datasets** with solid "ground truth" data
	- Creating initial **benchmarks** that ML experts can beat
- Can we predict the likely landing runway with high certainty? If so, how good are the predictions?
	- Yes, initial indications are very promising. The current day TBFM arrival runway prediction in this example was on the order of 70% accurate, whereas the gradient boost machine learning models achieve close to 90% accuracy. This is a significant improvement.
- Can models developed with machine learning be deployed and leveraged in near real-time?
	- Yes. In this example we deployed the model that was trained in post ops and leveraged it in a web service. Once the model is deployed as a service, near real-time data can be used to call it and get results from the model predictions.
- More specificity is needed from the community on the "high TBFM delay" operational problem mentioned in prior SWIFT meetings
	- This will help evidence-based solutions and can also be used to measure the benefits once solutions are deployed
- These problems would benefit from more frequent engagement by the aviation analytical community to prevent stovepipe solutions, ensure truth in reporting and leverage lessons learned across teams

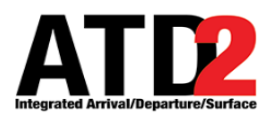

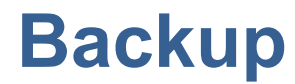

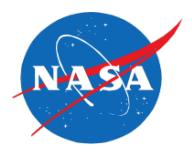

• Backup

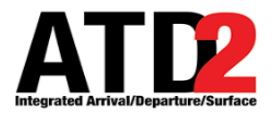

**Feature Engineering & Model Fitting**

## **Winnowing Down the Columns/Features Used**

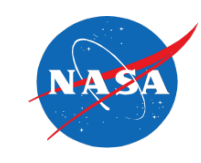

#### Correlation Matrix of Potential Columns/Features to Evaluate Multicollinearity

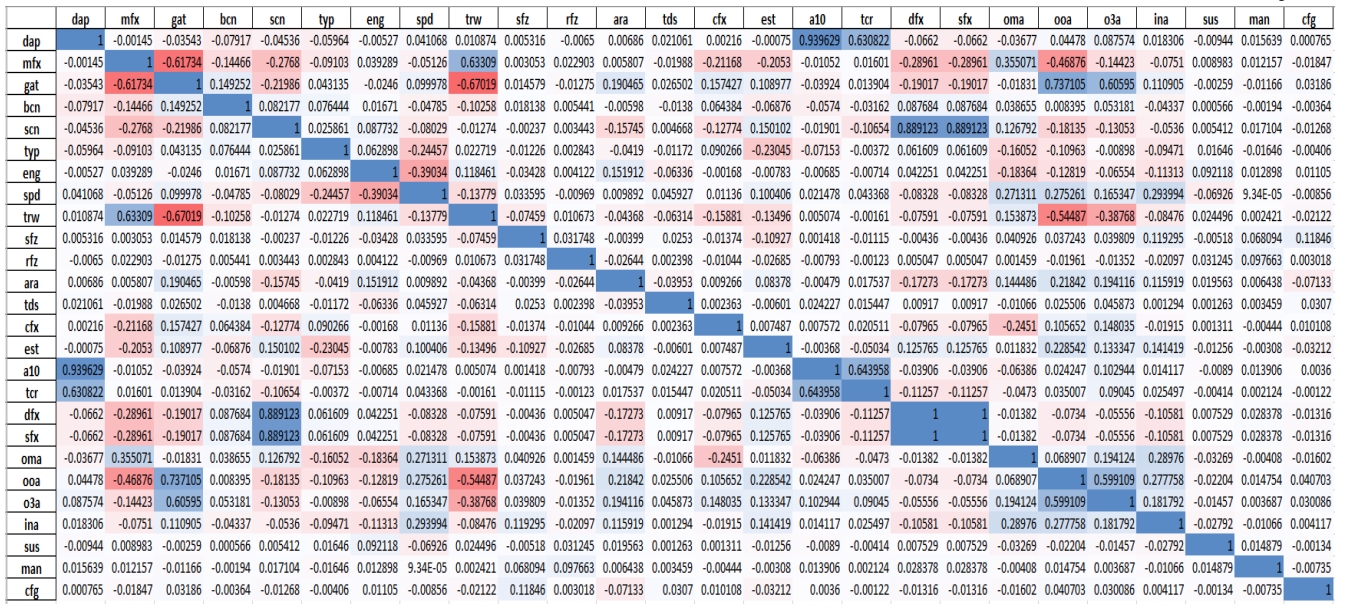

- Some of the notably high correlations are:
- A10 vs DAP => .939629
- $TCR$  vs  $DAP \implies .630822$
- GAT vs  $MFX = > -0.61734$
- OOA vs GAT => .737105
- $O3A$  vs  $GAT \implies 60595$
- DFX vs SCN => .889123
- **SFX vs SCN => .889123**
- TCR vs  $A10 = > .643958$
- $SFX$  vs  $DFX \Rightarrow$
- O3A vs OOA => .599109

Run early models with/without certain features to determine if they are beneficial/required

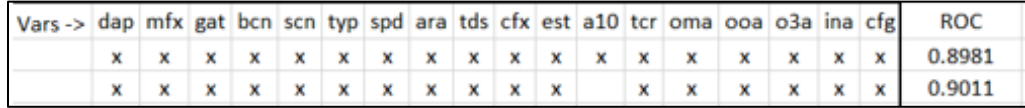

Here the receiver operating characteristics (ROC) area under curve (AUC) shows that remove the filed flight plan (A10) yields equivalent or better performance.

Interestingly, the stream class name (SCN) contains useful information that allows removal of other columns without any loss in performance

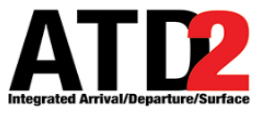

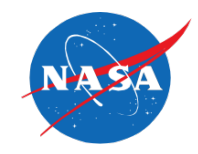

• Using the same 110 day sample mentioned earlier, the table below lists the top 10 SSC across the NAS with flights subject to APREQ, **by count**

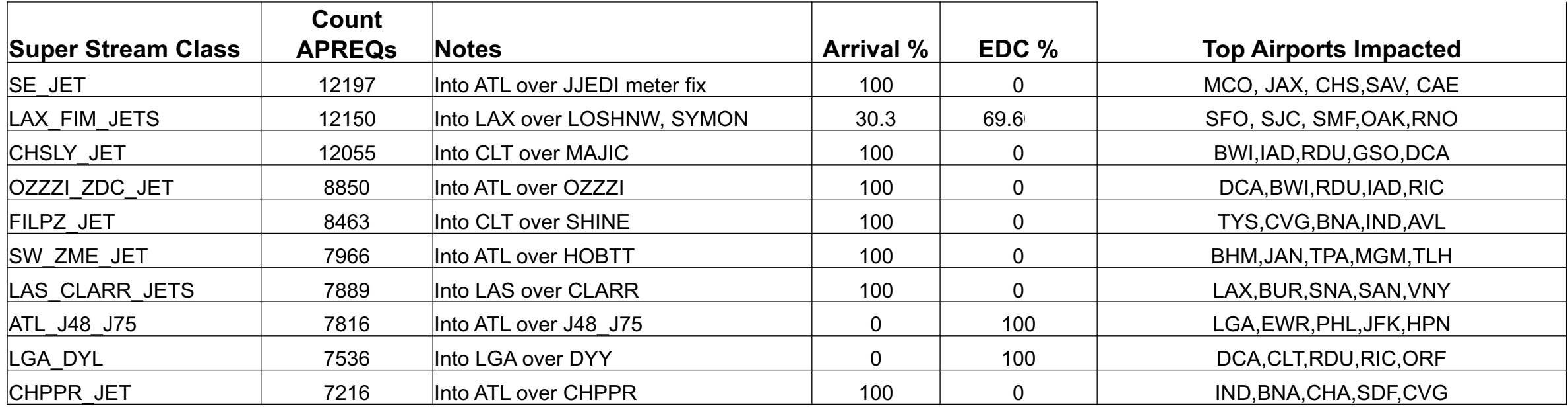

- Stream classes are what cause delay pass back, not necessarily city-pairs.
- This is just count, what about the delay size and variance?

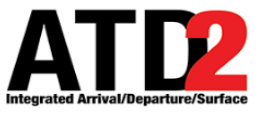

## **Feature Importance and Analytical Lessons**

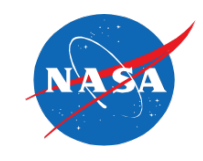

#### **Feature Importance**

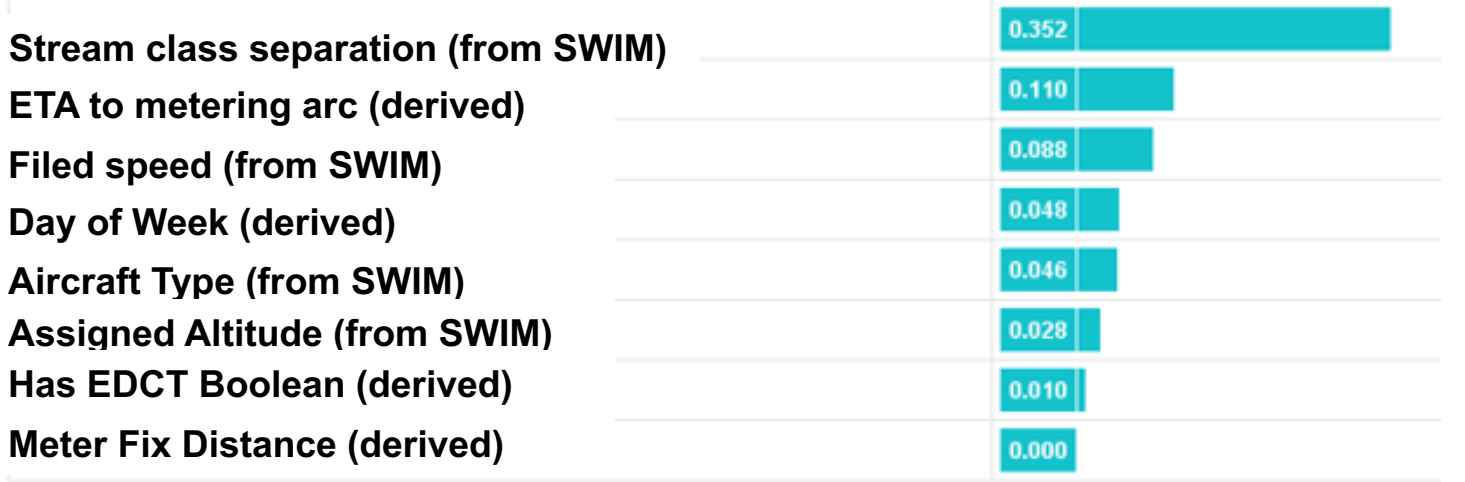

- Approx. 20 features (not shown here) were developed to achieve greater predictability of TBFM delay
	- The results of this model yielded an overall accuracy of around 6.5 min error and 6.8 min standard deviation
	- Site specific (city pair) predictive accuracy can be as good as 3 min (error and standard deviation) or as high at 10 min
	- The machine learning regressor improved these predictions by 10-20% over any one statistical view
- Important lessons learned were:
	- Analysis of this problem benefits from grouping origin, destination and TBFM stream class name
	- The MIT in use (super stream class separation) is the most important attribute with predictive power/lift
	- Another important attribute is "what time of day do you need the stream class resource" (15 minute bin)

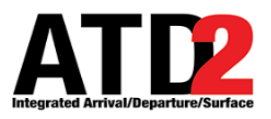

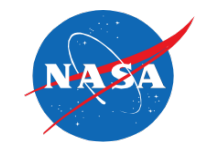

- 8 initial binary classification models were evaluated on the dataset
	- Naïve Bayes
	- Linear regression Model
	- Logistic regression
	- Fast Large Margin
	- **Deep Learning**
	- Decision Tree
	- Random Forest
	- **Gradient Boosted Trees**
- Gradient boosted trees had the highest accuracy and lowest variance
	- This was without any hyperparameter tuning (roughly out-of-the-box models)
	- While other models may appear to be close (e.g. within 1%, their performance on other key metrics beyond accuracy underperformed these two learners)

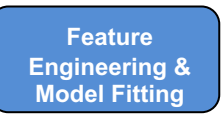